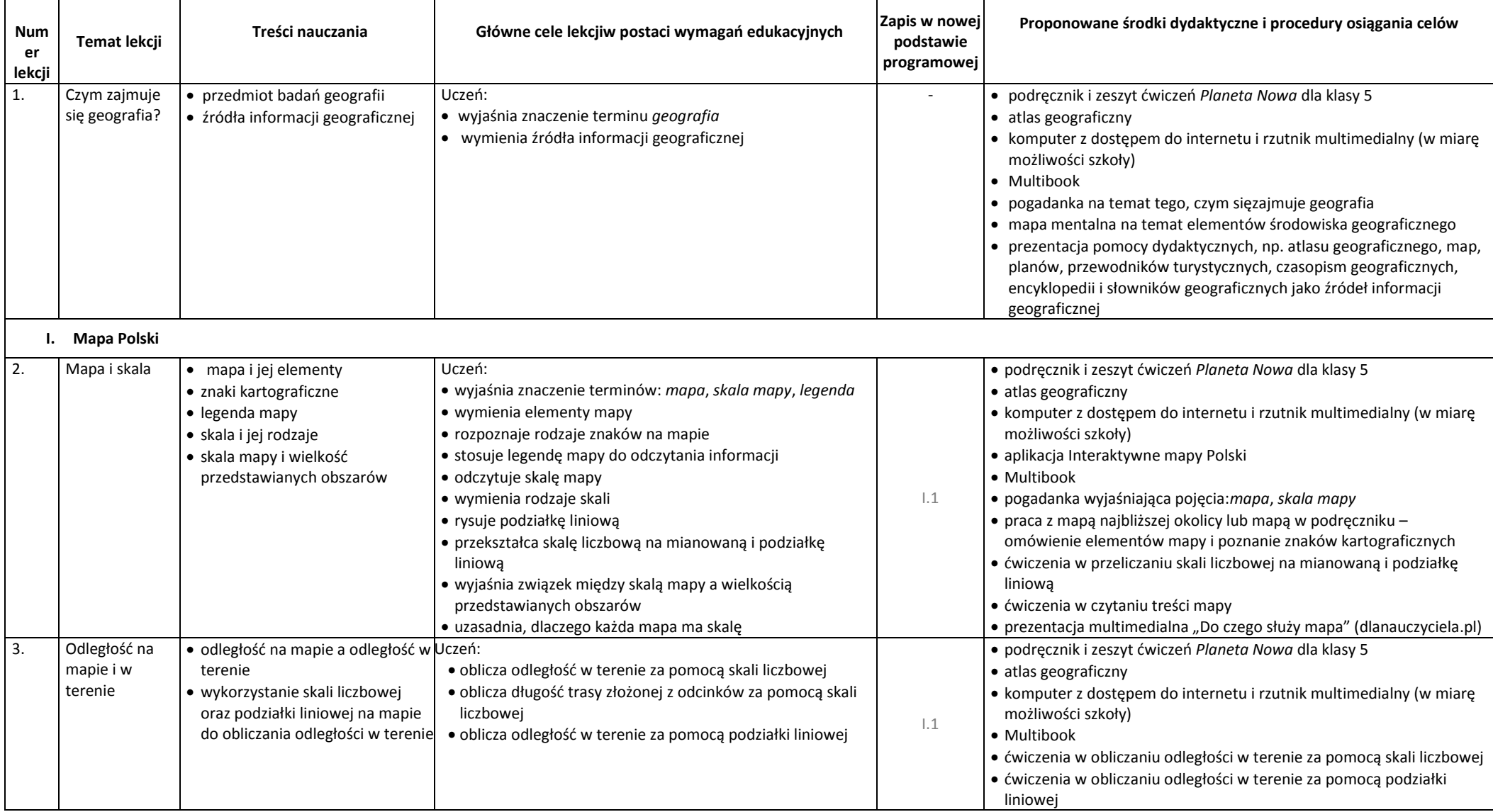

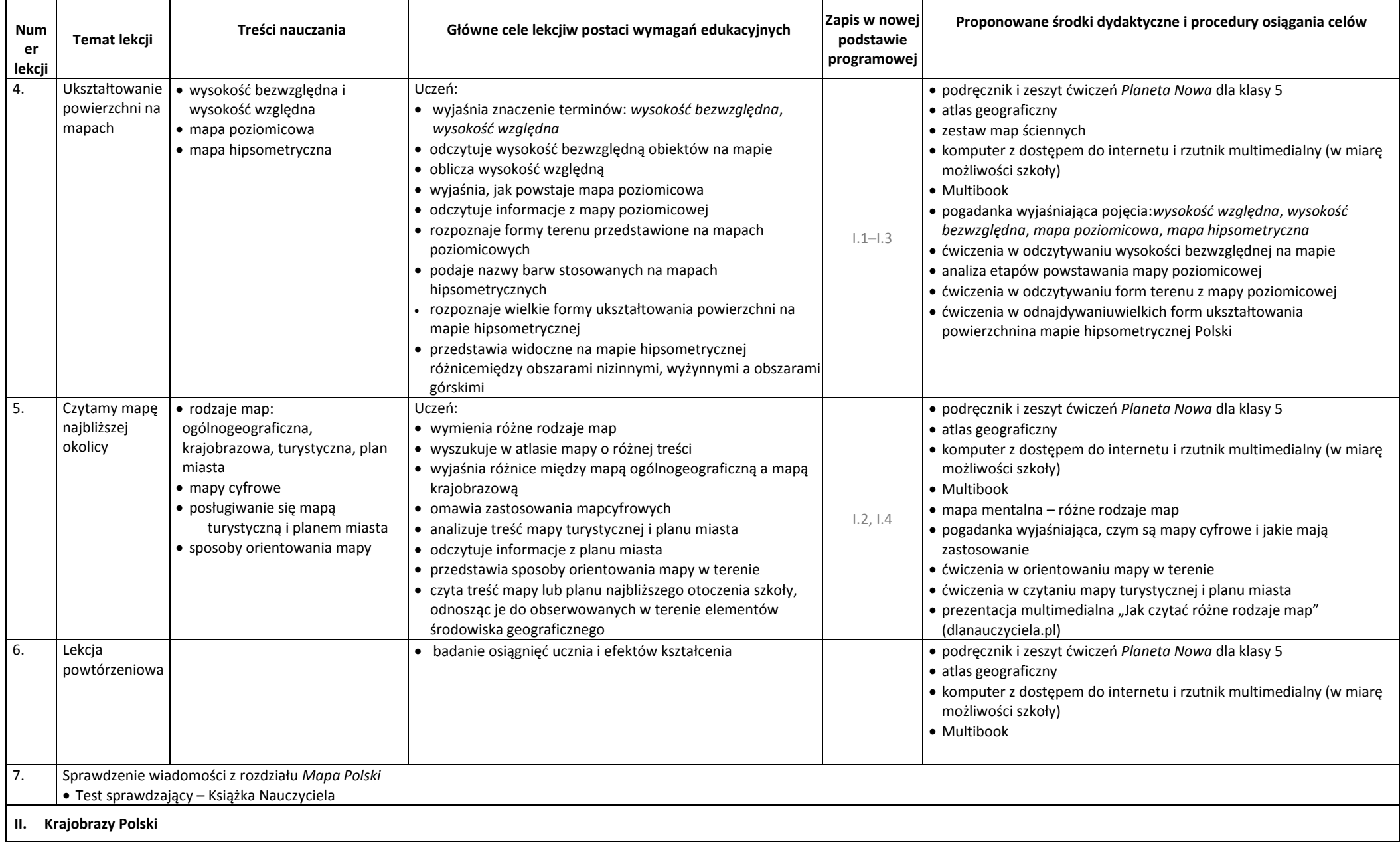

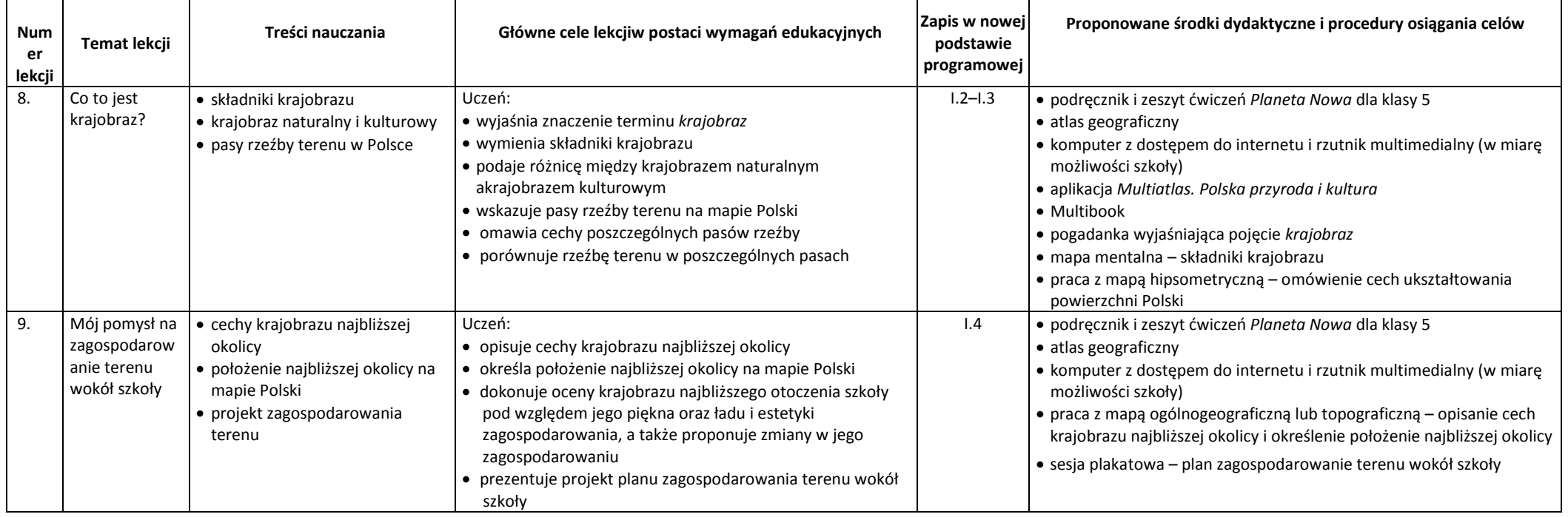

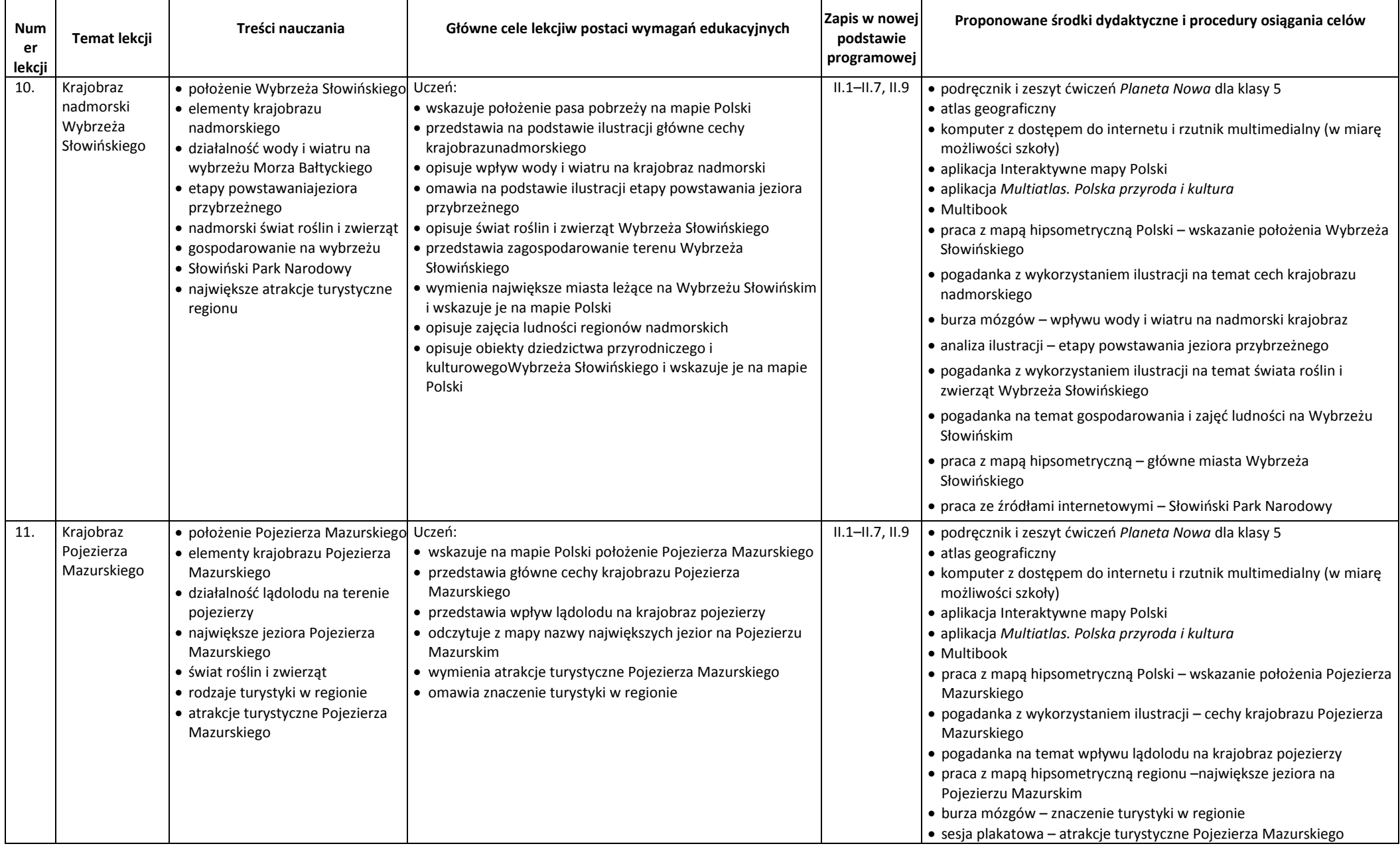

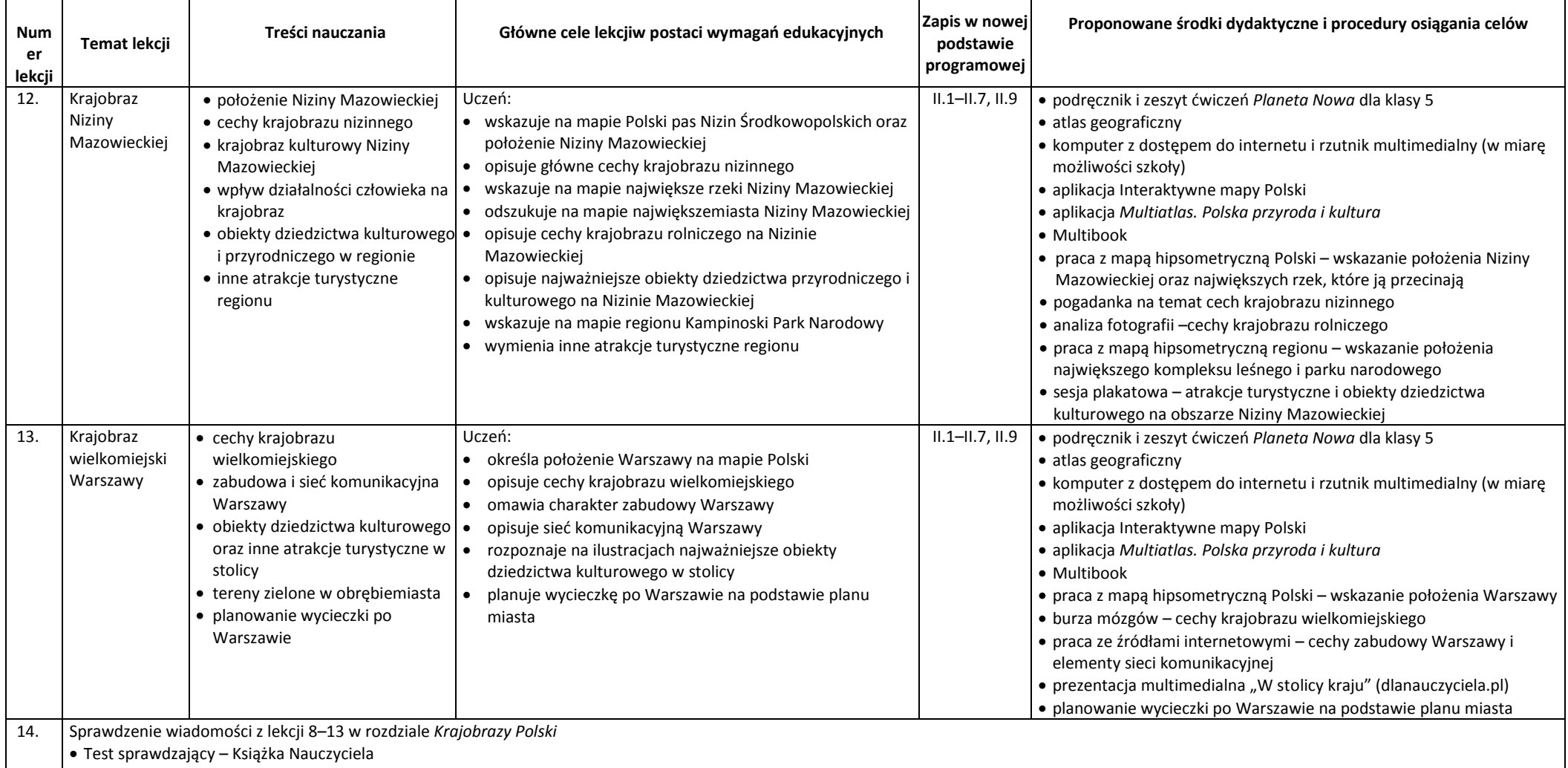

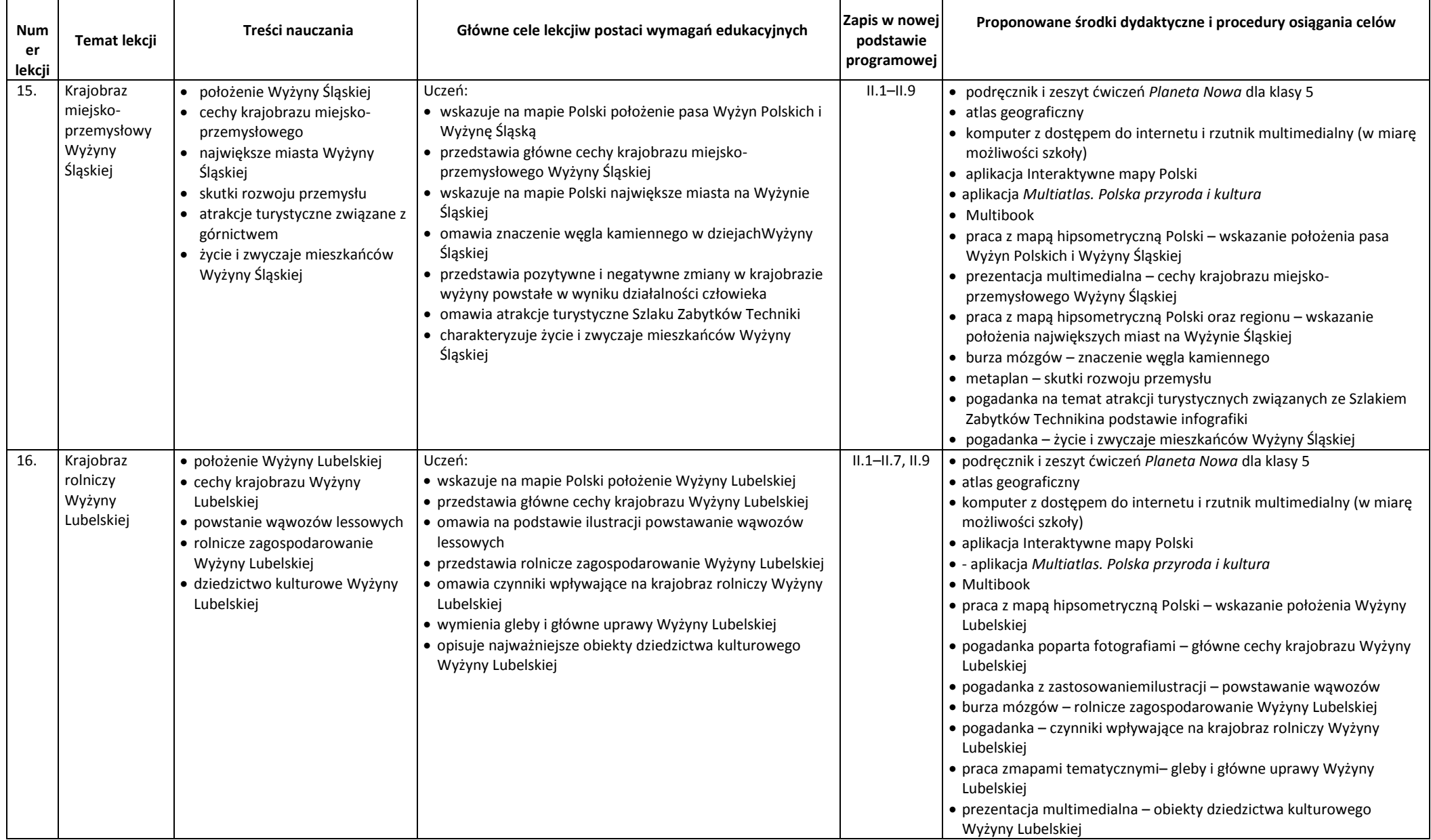

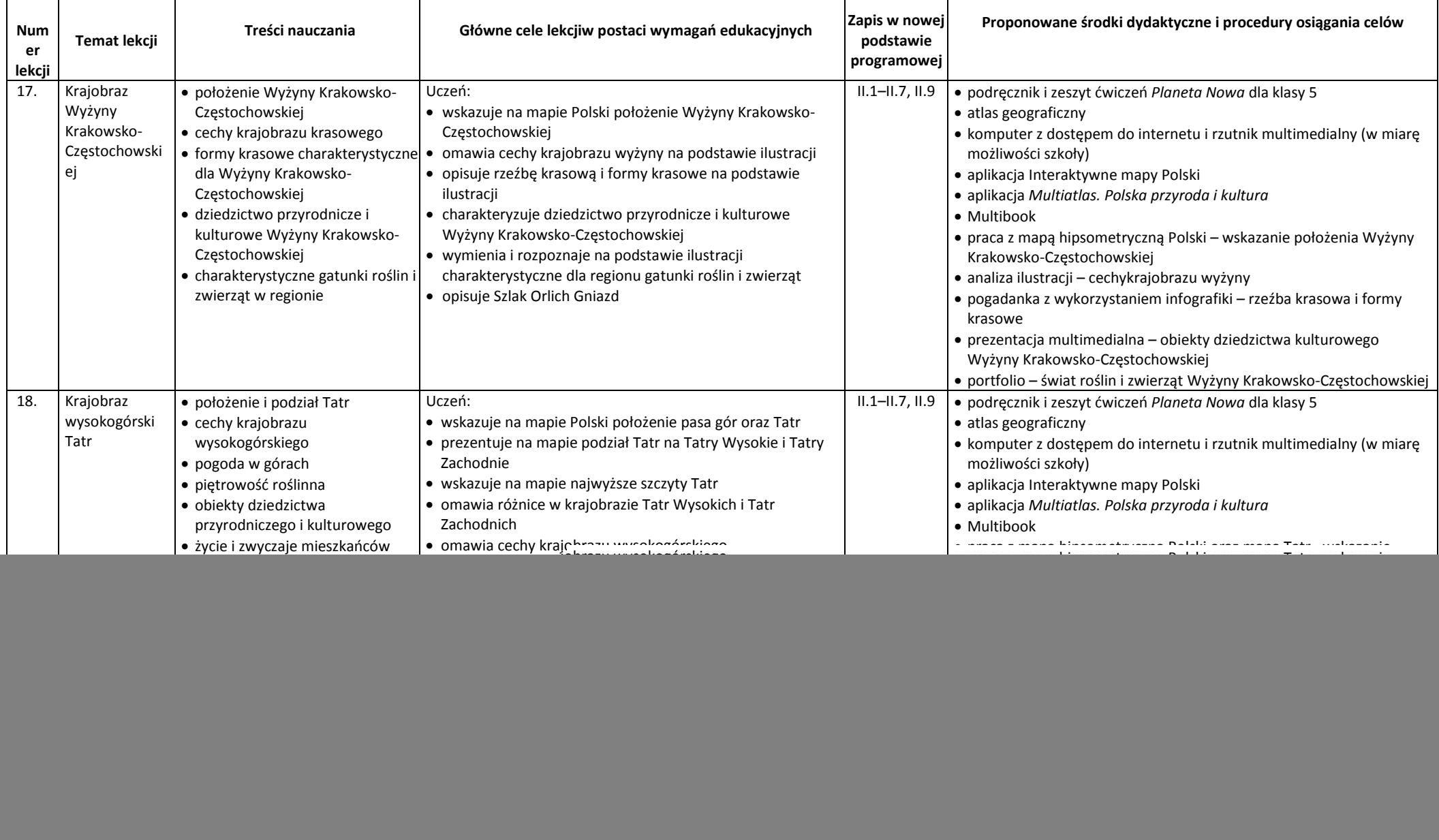

![](_page_7_Picture_413.jpeg)

**IV. Krajobrazy świata**

![](_page_8_Picture_368.jpeg)

![](_page_9_Picture_289.jpeg)

![](_page_10_Picture_497.jpeg)

![](_page_11_Picture_435.jpeg)

![](_page_12_Picture_268.jpeg)